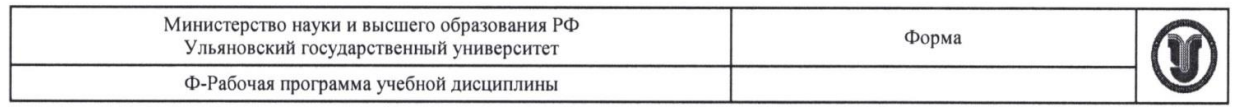

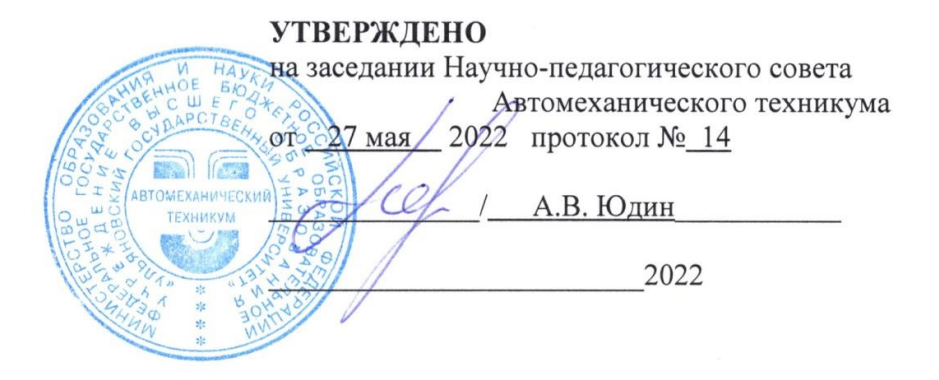

## РАБОЧАЯ ПРОГРАММА УЧЕБНОЙ ДИСЦИПЛИНЫ

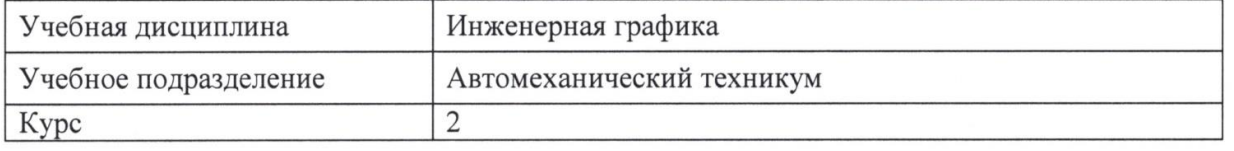

Специальность

 $\frac{1}{l}$ 

15.02.08 Технология машиностроения

Форма обучения очная

Дата введения в учебный процесс УлГУ: «1» сентября 2022 г.

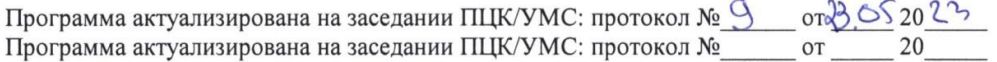

Сведения о разработчиках:

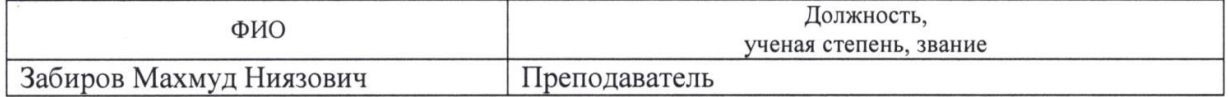

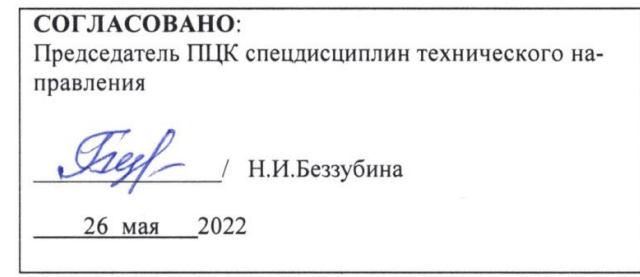

## **1. ПАСПОРТ ПРОГРАММЫ УД**

#### *1.1.Цели и задачи, результаты освоения* (знания, умения) Цель:

- приобретение обучающими теоретических и практических знаний выполнения чертежей в соответствии с требованиями стандартов Единой системы конструкторской документации (далее - ЕСКД) и Единой системы технической документации (далее - ЕСТД) к оформлению и составлению чертежей и схем; оформление конструкторской документации; общая конструкторская подготовка специалистов; умение читать чертежи деталей и изделий. Задачи:

- приобретение умений и навыков выполнения и чтения чертежей, технологической и конструкторской документации в ручной и машинной графике в соответствии с действующей технической документацией, нормативными правовыми актами, требованиями стандартов Единой системы конструкторской документации (далее - ЕСКД) и Единой системы технической документации (далее - ЕСТД) к оформлению и составлению чертежей и схем.

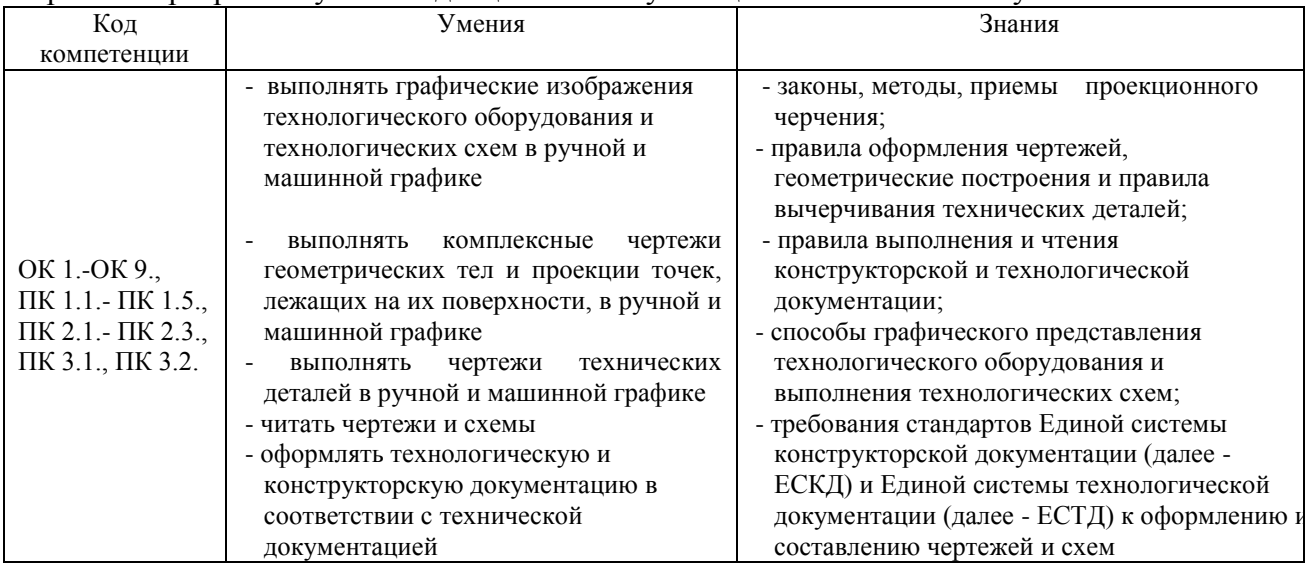

#### В рамках программы учебной дисциплины обучающимися осваиваются умения и знания

### *1.2.Место дисциплины в структуре ППССЗ*

Программа является частью образовательной программы подготовки специалистов среднего звена по специальности 15.02.08 Технология машиностроения, утвержденной приказом Министерства образования и науки РФ № 350 от 18.04.2014 г., в части освоения профессионального цикла (в рамках освоения общепрофессиональных дисциплин). Учебная дисциплина «Инженерная графика»обеспечивает формирование и развитие профессиональных и общих компетенций ОК 1.-ОК 9., ПК 1.1.- ПК 3.2.

### *1.3.Количество часов на освоение программы* Максимальная учебная нагрузкаобучающегося- **216** час, в том числе: обязательная аудиторная учебная нагрузкаобучающегося- **144** час.; самостоятельная работаобучающегося- **72** час.

# **2. СТРУКТУРА И СОДЕРЖАНИЕ УД**

*2.1.Объем и виды учебной работы* 

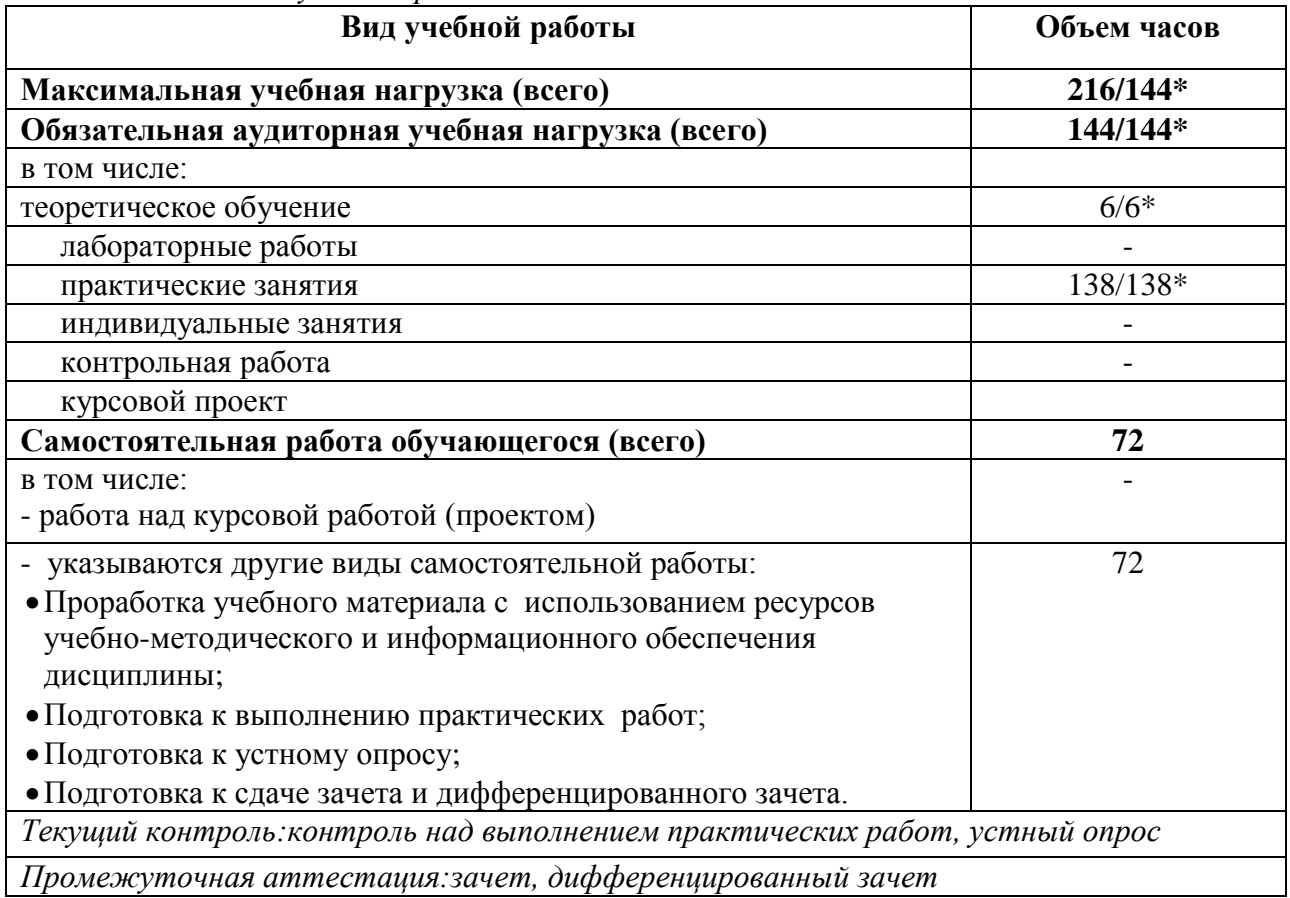

\* В случае необходимости использования в учебном процессе частично/ исключительно дистанционных образовательных технологий - количество часов работы ППС с обучающимися в дистанционном формате с применением электронного обучения.

# *2.2.Тематический план и содержание*

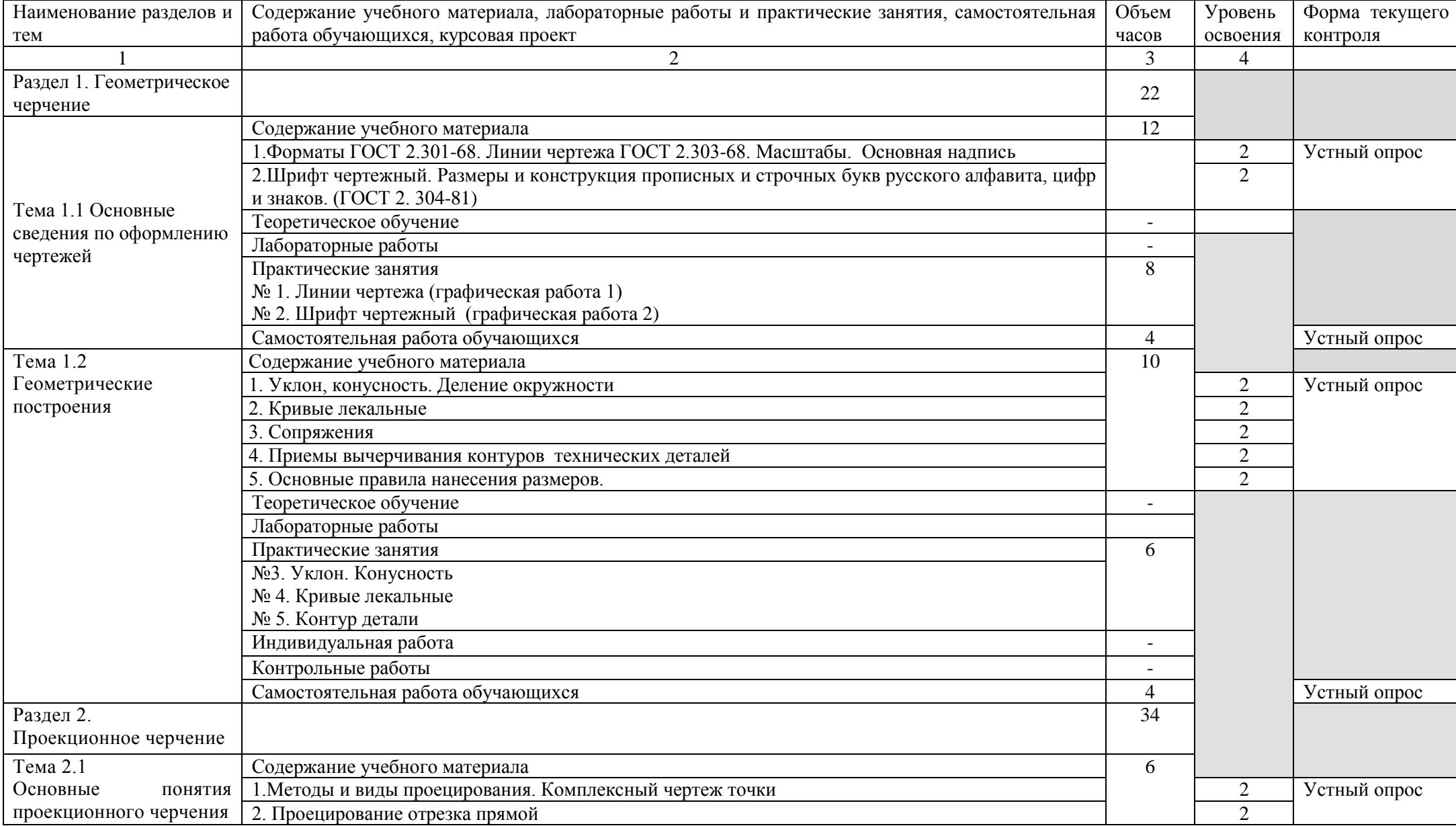

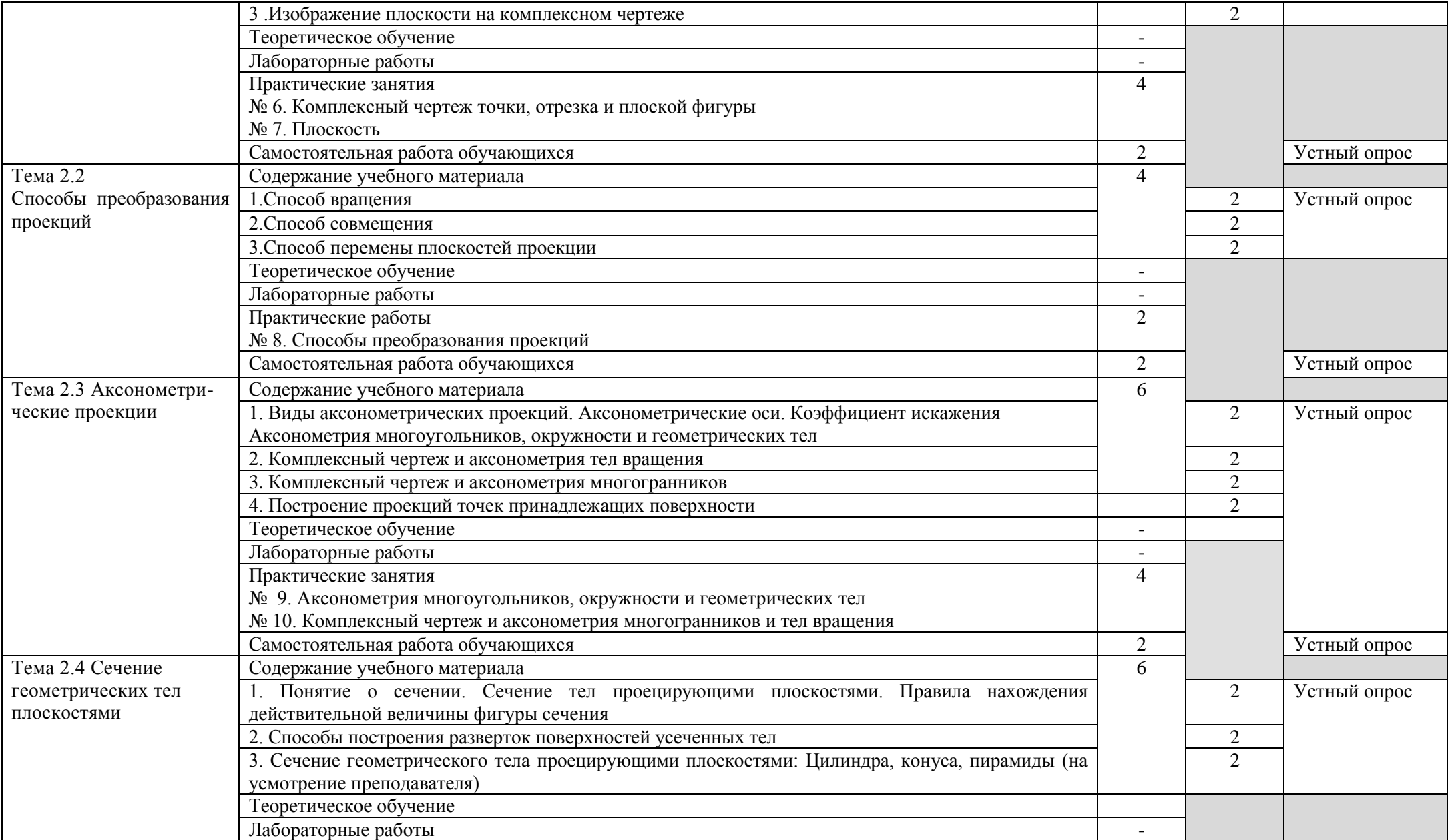

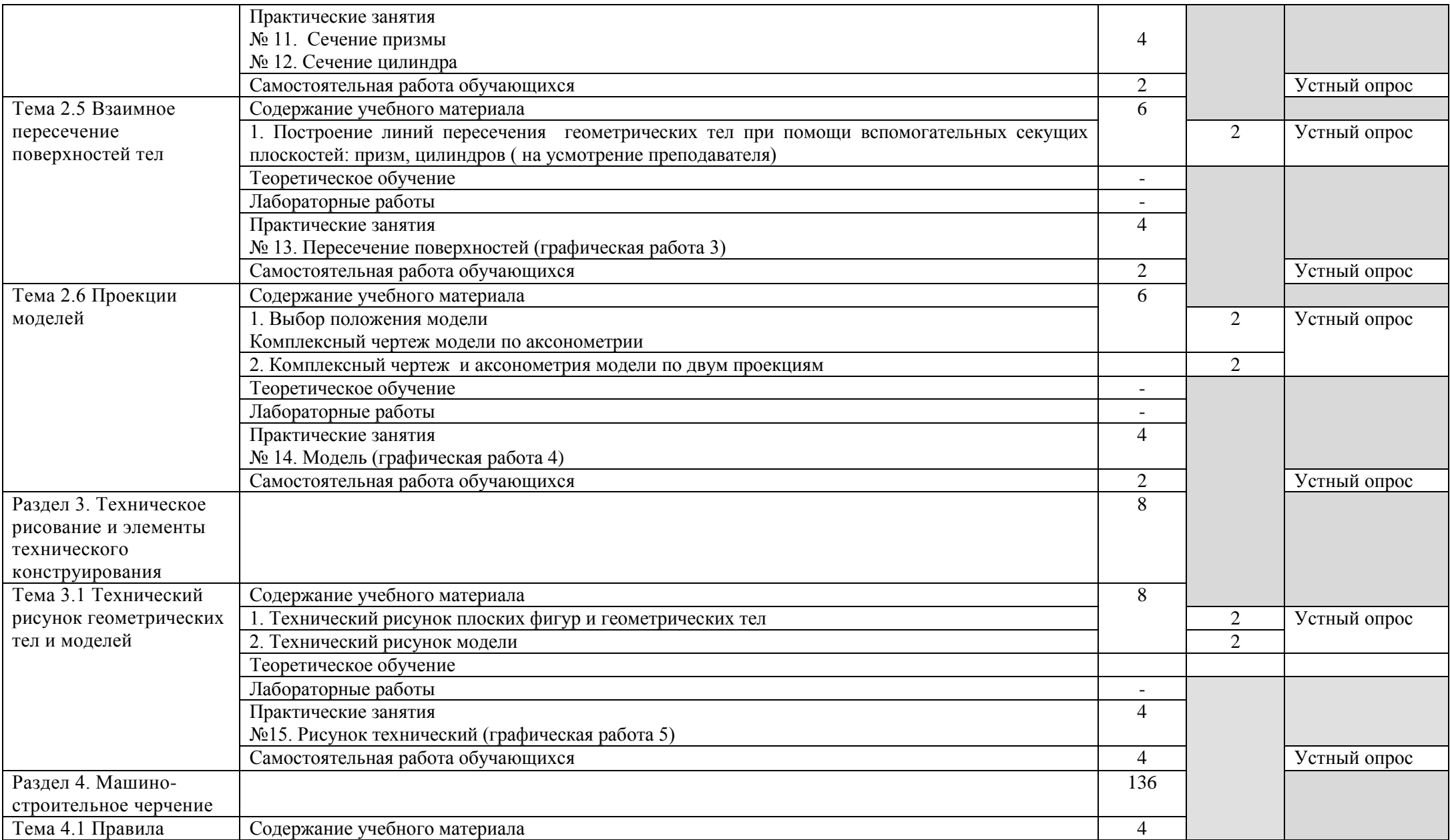

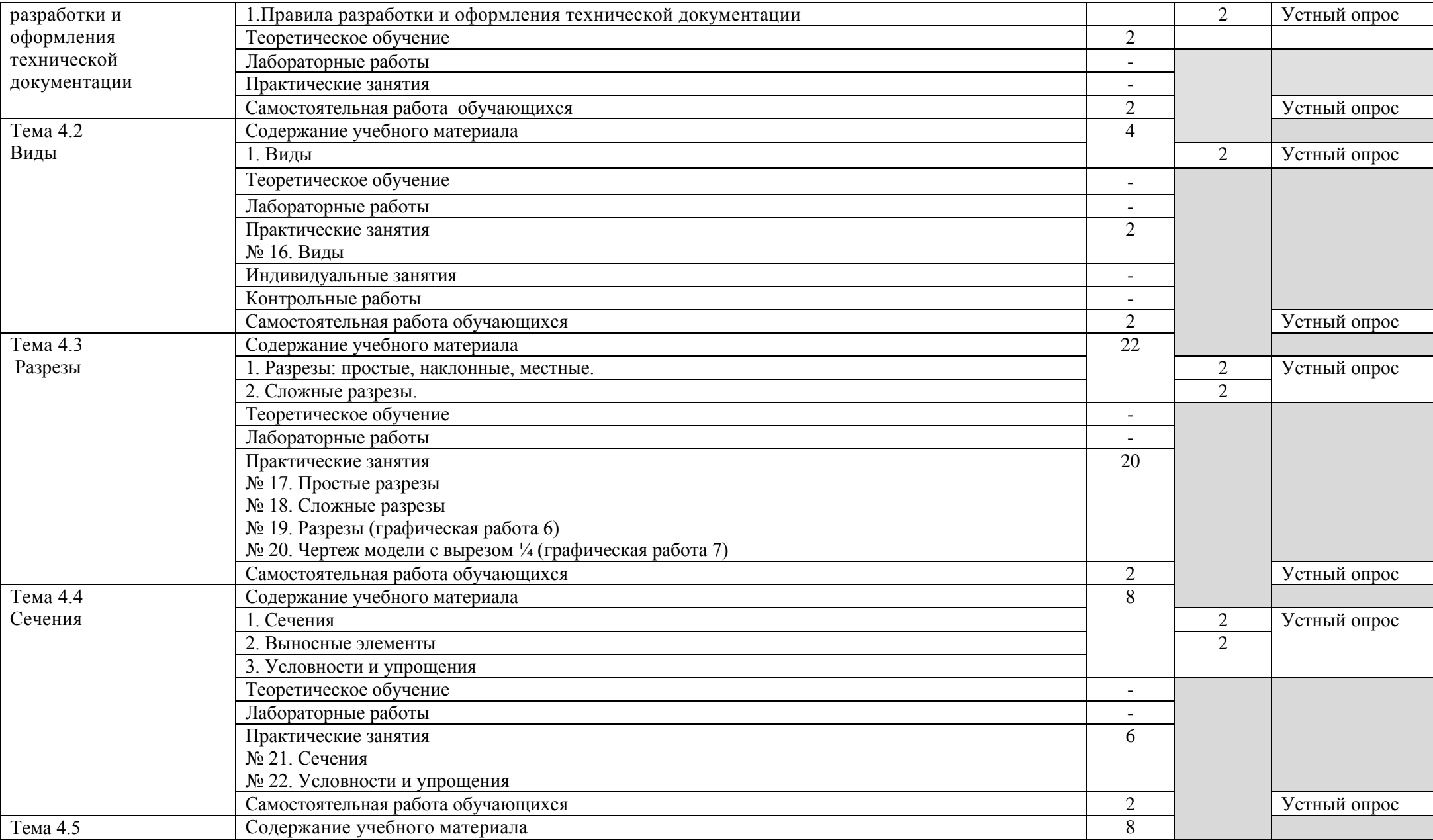

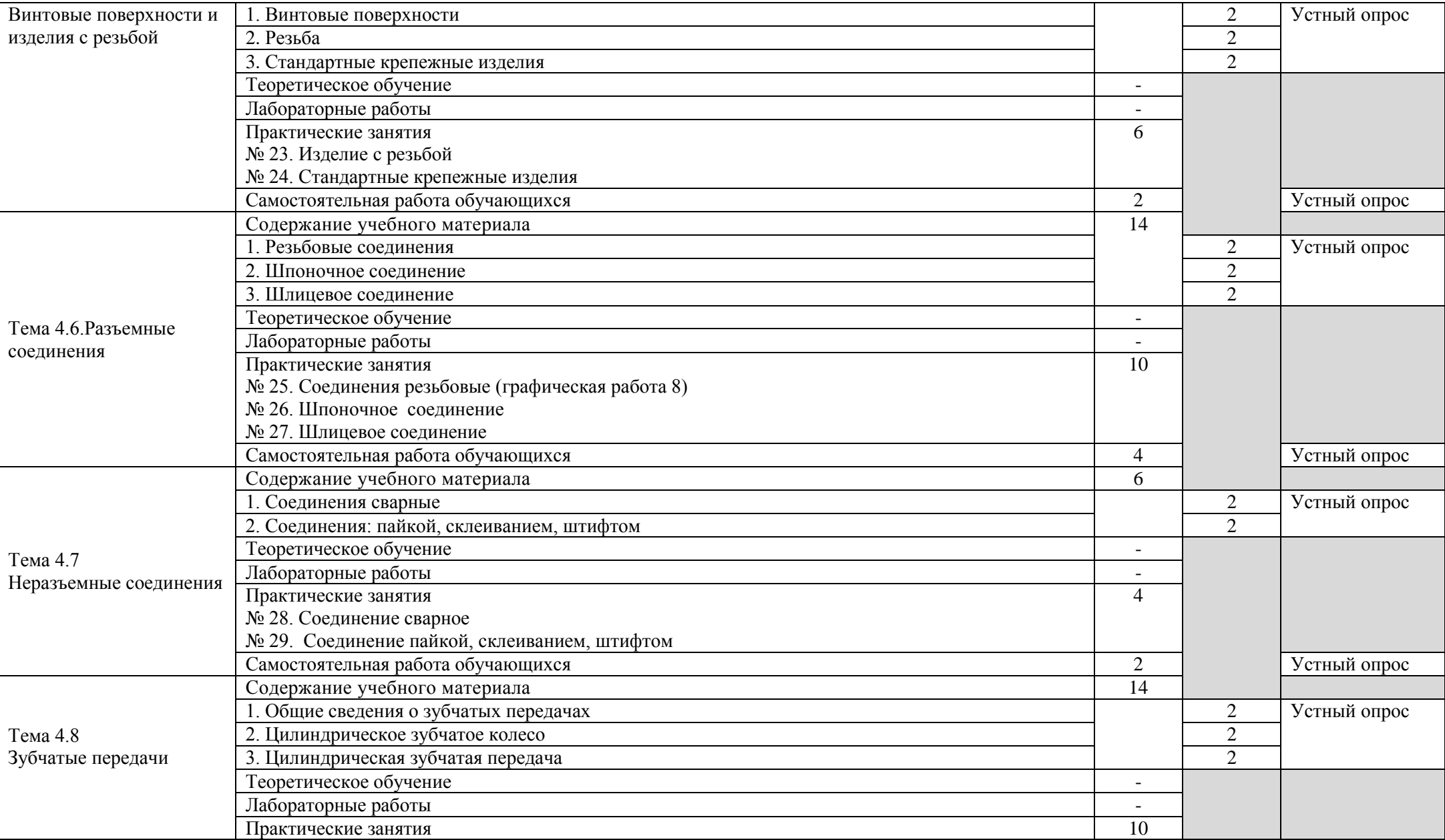

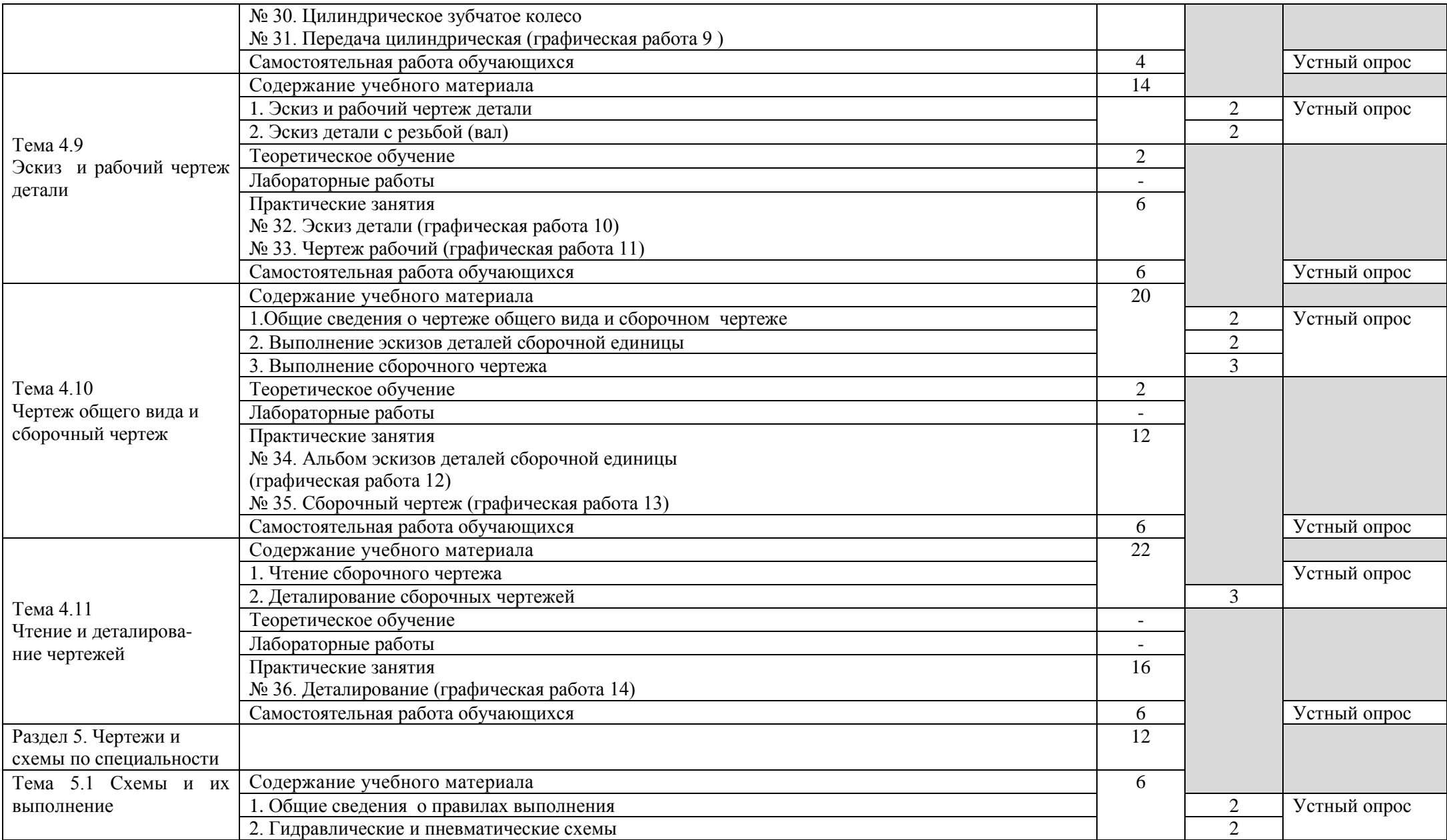

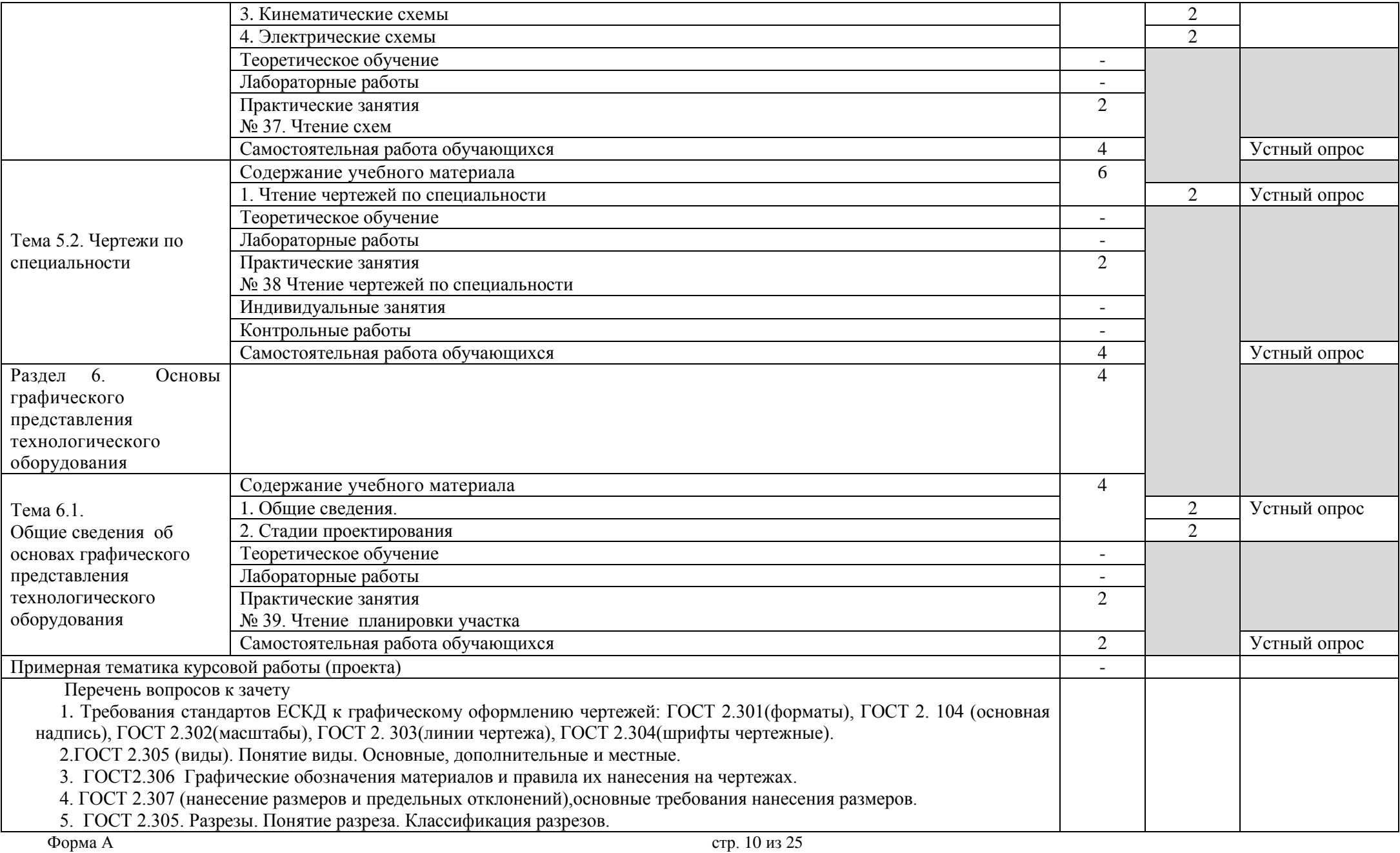

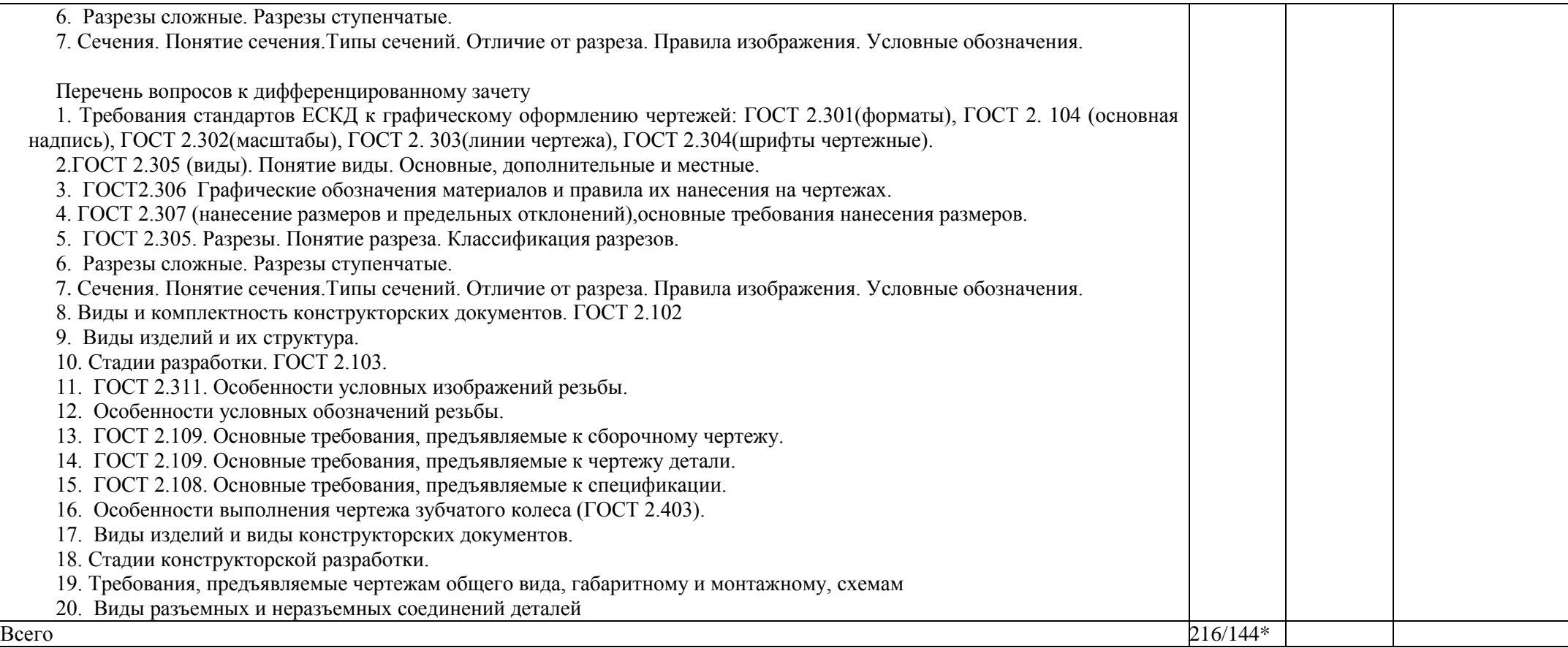

## **3. УСЛОВИЯ РЕАЛИЗАЦИИ УД**

*3.1 Требования к материально-техническому обеспечению* Реализация УД требует наличия:

Помещение -36. Кабинет инженерной графики, лаборатория программного обеспечения и сопровождения компьютерных систем, студия инженерной и компьютерной графики для проведения лабораторных занятий, практических занятий, дисциплинарной, междисциплинарной и модульной подготовки.

Аудитория укомплектована ученической мебелью и доской. Автоматизированные рабочие места на 14 компьютеров, принтер, сканер, проектор, копировальный аппарат, интерактивная доска. Раковина. Стенды: "Изображение упрощен. и условные крепежных деталей", "Условные изображения зубчатых колес и червяков", "Изображение шпоночных и зубчатых (шлицевых) соединений", "Изображение обозначения резьбы на чертежах", "Условные графические обозначения материаллов ГОСТ2306-68", "Условные изображения пружин на сборочных чертежах" (2шт), "Выбор универсальноизмерительных средств для наружных поверхностей".

Помещение - 24. Библиотека, читальный зал с зоной для самостоятельной работы. Аудитория укомплектована ученической мебелью. Компьютеры (4 шт) с доступом в Интернет, ЭИОС, ЭБС. Копировальные аппараты (4 шт), принтер. Программное обеспечение: Windows 10. MicrosoftOfficeStd 2016.

*3.2. Учебно-методическое и информационное обеспечение* Перечень рекомендуемых учебных изданий:

• Основные источники:

1. Инженерная и компьютерная графика : учебник и практикум для среднего профессионального образования / Р. Р. Анамова [и др.] ; под общей редакцией С. А. Леоновой, Н. В. Пшеничновой. — Москва : Издательство Юрайт, 2021. — 246 с. — (Профессиональное образование). — ISBN 978-5-534-02971-0. — Текст : электронный // Образовательная платформа Юрайт [сайт]. — URL: https://urait.ru/bcode/471039.

Дополнительные источники:

1. Инженерная 3D-компьютерная графика в 2 т. Том 1 : учебник и практикум для среднего профессионального образования / А. Л. Хейфец, А. Н. Логиновский, И. В. Буторина, В. Н. Васильева ; под редакцией А. Л. Хейфеца. — 3-е изд., перераб. и доп. — Москва : Издательство Юрайт, 2021. — 328 с. — (Профессиональное образование). — ISBN 978-5- 534-07976-0. — Текст : электронный // Образовательная платформа Юрайт [сайт]. — URL: [https://urait.ru/bcode/474777.](https://urait.ru/bcode/474777)

2. Инженерная 3D-компьютерная графика в 2 т. Том 2 : учебник и практикум для среднего профессионального образования / А. Л. Хейфец, А. Н. Логиновский, И. В. Буторина, В. Н. Васильева ; под редакцией А. Л. Хейфеца. — 3-е изд., перераб. и доп. — Москва : Издательство Юрайт, 2021. — 279 с. — (Профессиональное образование). — ISBN 978-5- 534-07974-6. — Текст : электронный // Образовательная платформа Юрайт [сайт]. — URL: [https://urait.ru/bcode/474778.](https://urait.ru/bcode/474778)

3. Чекмарев, А. А. Черчение : учебник для среднего профессионального образования / А. А. Чекмарев. — 2-е изд., перераб. и доп. — Москва : Издательство Юрайт, 2021. — 275 с. — (Профессиональное образование). — ISBN 978-5-534-09554-8. — Текст : электронный // Образовательная платформа Юрайт [сайт]. — URL: [https://urait.ru/bcode/471135.](https://urait.ru/bcode/471135)

Периодические издания:

1. Вестник Московского государственного технического университета им. Н. Э. Баумана. Серия Машиностроение [Электронный ресурс] = Машиностроение : науч. журнал. - Москва, 2006-2022.- Режим доступа: https://elibrary.ru/contents.asp?id=37035291

 $\Phi$ орма А стр. 12 из 25 2. Вестник МГТУ Станкин [Электронный ресурс] / Московский государственный технологический университет "СТАНКИН". - Москва, 2020-2022. - Издается с 2007 г.; Выходит 4 раза в год. - URL : https://elibrary.ru/contents.asp?id=37750383. - Открытый доступ ELIBRARY. - Текст : электронный. - ISSN 2072-3172.

3. Машиностроение и компьютерные технологии [Электронный ресурс] / Некоммерческое партнерство "Национальный Электронно-Информационный Консорциум". - Москва, 2020-2022. - Выходит 12 раз в год; Издается с 2003 г.; Предыдущее загл.: Наука и образование: научное издание МГТУ им. Н.Э. Баумана (до 2017 года). https://elibrary.ru/contents.asp?id=37035291. - Открытый доступ ELIBRARY. - Текст : электронный. - ISSN 2587-9278.

Учебно-методические:

1. Забиров М. Н. Методические указания для самостоятельной работы обучающихся по дисциплине «Инженерная графика» для студентов, обучающихся на специальности 15.02.08 Технология машиностроения / М. Н. Забиров; УлГУ, Автомех. техникум. - Ульяновск :УлГУ, 2020. - Загл. с экрана; Неопубликованный ресурс. - Электрон.текстовые дан. (1 файл : 386 КБ). - Текст : электронный. – Режим доступа: http://lib.ulsu.ru/MegaPro/Download/MObject/4404

2.Забиров М. Н. Методические указания по выполнению практических работ по дисциплине «Инженерная графика» для студентов, обучающихся по техническим специальностям форма обучения – очная, заочная / М. Н. Забиров; УлГУ, Автомех. техникум. - Ульяновск : УлГУ, 2022. - 59 с. - Неопубликованный ресурс. - URL: http://lib.ulsu.ru/MegaPro/Download/MObject/13950. - Режим доступа: ЭБС УлГУ. - Текст : электронный.

Согласовано:

1 Ulebecoke U.M. И. библиотехарв Clement 26.05.2012

- Информационные справочные системы современных информационнокоммуникационных технологий:
- 1. Электронно-библиотечные системы:

1.1. Цифровой образовательный ресурс IPRsmart : электронно-библиотечная система : сайт / ООО Компания «Ай Пи Ар Медиа». - Саратов, [2022]. – URL: [http://www.iprbookshop.ru.](http://www.iprbookshop.ru/) – Режим доступа: для зарегистрир. пользователей. - Текст : электронный.

1.2. Образовательная платформа ЮРАЙТ : образовательный ресурс, электронная библиотека : сайт / ООО Электронное издательство ЮРАЙТ. – Москва, [2022]. - URL: https://urait.ru. – Режим доступа: для зарегистрир. пользователей. - Текст : электронный.

1.3. База данных «Электронная библиотека технического ВУЗа (ЭБС «Консультант студента») : электронно-библиотечная система : сайт / ООО Политехресурс. – Москва, [2022]. – URL: [https://www.studentlibrary.ru/cgi-bin/mb4x.](https://www.studentlibrary.ru/cgi-bin/mb4x) – Режим доступа: для зарегистрир. пользователей. – Текст : электронный.

1.4. Консультант врача. Электронная медицинская библиотека : база данных : сайт / ООО Высшая школа организации и управления здравоохранением-Комплексный медицинский консалтинг. – Москва, [2022]. – URL: [https://www.rosmedlib.ru.](https://www.rosmedlib.ru/) – Режим доступа: для зарегистрир. пользователей. – Текст : электронный.

1.5. Большая медицинская библиотека : электронно-библиотечная система : сайт / ООО Букап. – Томск, [2022]. – URL:<https://www.books-up.ru/ru/library/> . – Режим доступа: для зарегистрир. пользователей. – Текст : электронный.

1.6. ЭБС Лань : электронно-библиотечная система : сайт / ООО ЭБС Лань. – Санкт-Петербург, [2022]. – URL: [https://e.lanbook.com.](https://e.lanbook.com/) – Режим доступа: для зарегистрир. пользователей. – Текст : электронный.

1.7. ЭБС **Znanium.com :** электронно-библиотечная система : сайт / ООО Знаниум. - Москва, [2022]. - URL: [http://znanium.com](http://znanium.com/) . – Режим доступа : для зарегистрир. пользователей. - Текст : электронный.

1.8. Clinical Collection : научно-информационная база данных EBSCO // EBSCOhost : [портал]. – URL: [http://web.b.ebscohost.com/ehost/search/advanced?vid=1&sid=9f57a3e1-](http://web.b.ebscohost.com/ehost/search/advanced?vid=1&sid=9f57a3e1-1191-414b-8763-e97828f9f7e1%40sessionmgr102) [1191-414b-8763-e97828f9f7e1%40sessionmgr102](http://web.b.ebscohost.com/ehost/search/advanced?vid=1&sid=9f57a3e1-1191-414b-8763-e97828f9f7e1%40sessionmgr102) . – Режим доступа : для авториз. пользователей. – Текст : электронный.

1.9. База данных «Русский как иностранный» : электронно-образовательный ресурс для иностранных студентов : сайт / ООО Компания «Ай Пи Ар Медиа». – Саратов, [2022]. – URL: https://ros-edu.ru. – Режим доступа: для зарегистрир. пользователей. – Текст : электронный.

2. КонсультантПлюс [Электронный ресурс]: справочная правовая система. /ООО «Консультант Плюс» - Электрон. дан. - Москва : КонсультантПлюс, [2022].

3. Базы данных периодических изданий:

3.1. База данных периодических изданий EastView : электронные журналы / ООО ИВИС. - Москва, [2022]. – URL: [https://dlib.eastview.com/browse/udb/12.](https://dlib.eastview.com/browse/udb/12) – Режим доступа : для авториз. пользователей. – Текст : электронный.

3.2. eLIBRARY.RU: научная электронная библиотека : сайт / ООО Научная Электронная Библиотека. – Москва, [2022]. – URL: [http://elibrary.ru.](http://elibrary.ru/) – Режим доступа : для авториз. пользователей. – Текст : электронный

3.3. Электронная библиотека «Издательского дома «Гребенников» (Grebinnikon) : электронная библиотека / ООО ИД Гребенников. – Москва, [2022]. – URL: [https://id2.action-media.ru/Personal/Products.](https://id2.action-media.ru/Personal/Products) – Режим доступа : для авториз. пользователей. – Текст : электронный.

4. Федеральная государственная информационная система «Национальная электронная библиотека» : электронная библиотека : сайт / ФГБУ РГБ. – Москва, [2022]. – URL: [https://нэб.рф.](https://нэб.рф/) – Режим доступа : для пользователей научной библиотеки. – Текст : электронный.

5. SMART [Imagebase](https://ebsco.smartimagebase.com/?TOKEN=EBSCO-1a2ff8c55aa76d8229047223a7d6dc9c&custid=s6895741) : научно-информационная база данных EBSCO // EBSCOhost : [портал]. – URL: [https://ebsco.smartimagebase.com/?TOKEN=EBSCO-](https://ebsco.smartimagebase.com/?TOKEN=EBSCO-1a2ff8c55aa76d8229047223a7d6dc9c&custid=s6895741)[1a2ff8c55aa76d8229047223a7d6dc9c&custid=s6895741.](https://ebsco.smartimagebase.com/?TOKEN=EBSCO-1a2ff8c55aa76d8229047223a7d6dc9c&custid=s6895741) – Режим доступа : для авториз. пользователей. – Изображение : электронные.

6. Федеральные информационно-образовательные порталы:

6.1. [Единое окно доступа к образовательным ресурсам](http://window.edu.ru/) : федеральный портал . – URL: <http://window.edu.ru/> . – Текст : электронный.

6.2. [Российское образование](http://www.edu.ru/index.php) : федеральный портал / учредитель ФГАУ «ФИЦТО». – URL: [http://www.edu.ru.](http://www.edu.ru/) – Текст : электронный.

7. Образовательные ресурсы УлГУ:

7.1. Электронная библиотечная система УлГУ : модуль «Электронная библиотека» АБИС Мега-ПРО / ООО «Дата Экспресс». – URL: [http://lib.ulsu.ru/MegaPro/Web.](http://lib.ulsu.ru/MegaPro/Web) – Режим доступа : для пользователей научной библиотеки. – Текст : электронный.

- Программное обеспечение
- 1. Операционная система Windows
- 2. Пакет офисных программ Microsoft Office

Согласовано:

New rear your Knownda AB 15

26.05.2022

### *3.3. Специальные условия для обучающихся с ОВЗ*

В случае необходимости, обучающимся из числа лиц с ограниченными возможностями здоровья (по заявлению обучающегося) могут предлагаться одни из следующих вариантов восприятия информации с учетом их индивидуальных психофизических особенностей:

 для лиц с нарушениями зрения: в печатной форме увеличенным шрифтом; в форме электронного документа; в форме аудиофайла (перевод учебных материалов в аудиоформат); в печатной форме на языке Брайля; индивидуальные консультации с привлечением тифлосурдопереводчика; индивидуальные задания и консультации.

 для лиц с нарушениями слуха: в печатной форме; в форме электронного документа; видеоматериалы с субтитрами; индивидуальные консультации с привлечением сурдопереводчика; индивидуальные задания и консультации.

 для лиц с нарушениями опорно-двигательного аппарата: в печатной форме; в форме электронного документа; в форме аудиофайла; индивидуальные задания и консультации.

- в случае необходимости использования в учебном процессе частично/исключительно дистанционных образовательных технологий, организация работы ППС с обучающимися с ОВЗ и инвалидами предусматривается в электронной информационно-образовательной среде с учётом их индивидуальных психофизических особенностей.

## **4. САМОСТОЯТЕЛЬНАЯ РАБОТА ОБУЧАЮЩИХСЯ**

Содержание, требования, условия и порядок организации самостоятельной работы обучающихся с учетом формы обучения определяются в соответствии с «Положением об организации самостоятельной работы обучающихся», утвержденным Ученым советом УлГУ (протокол №8/268 от 26.03.2019г.).

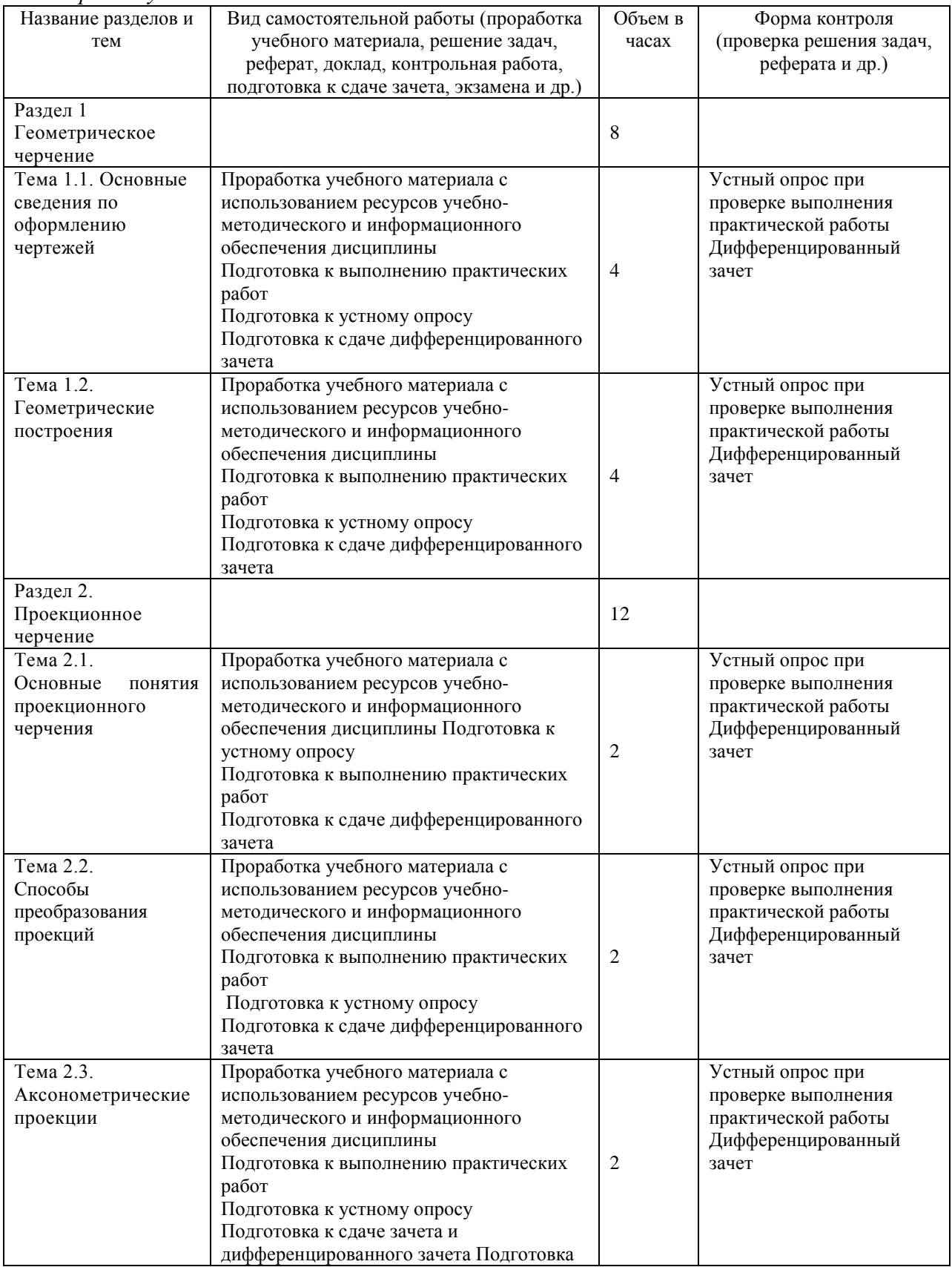

*Форма обучения: очная*

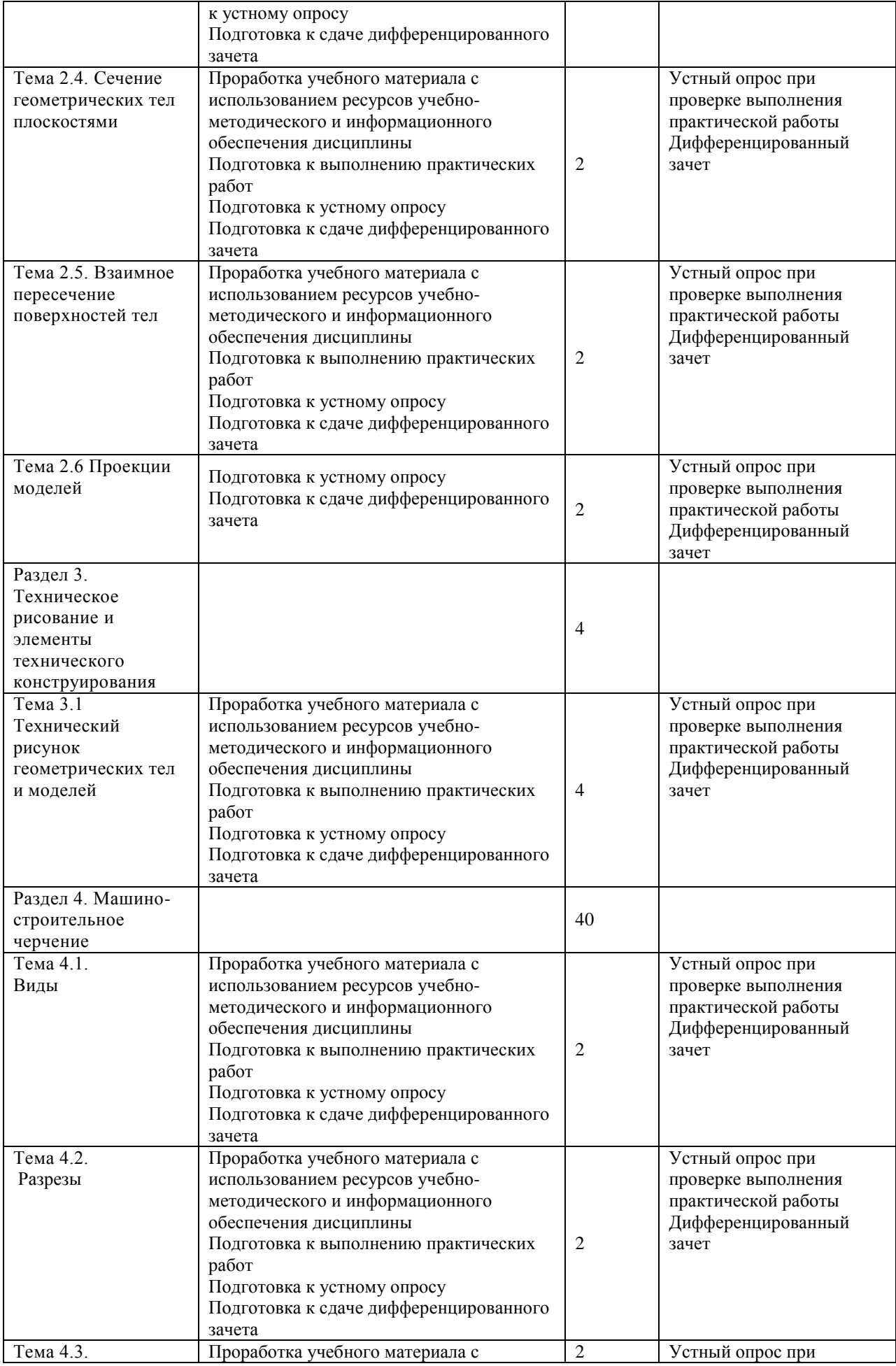

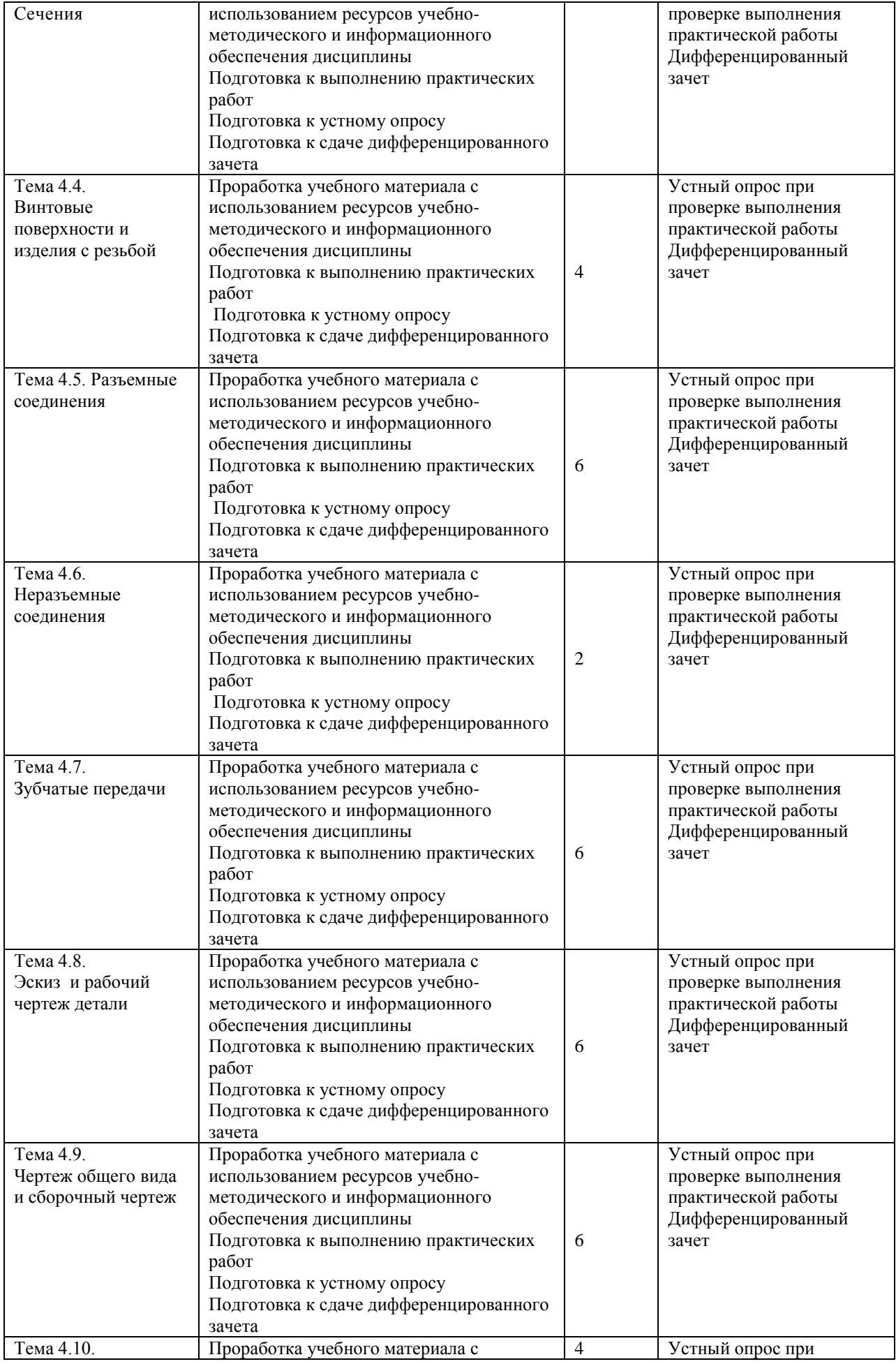

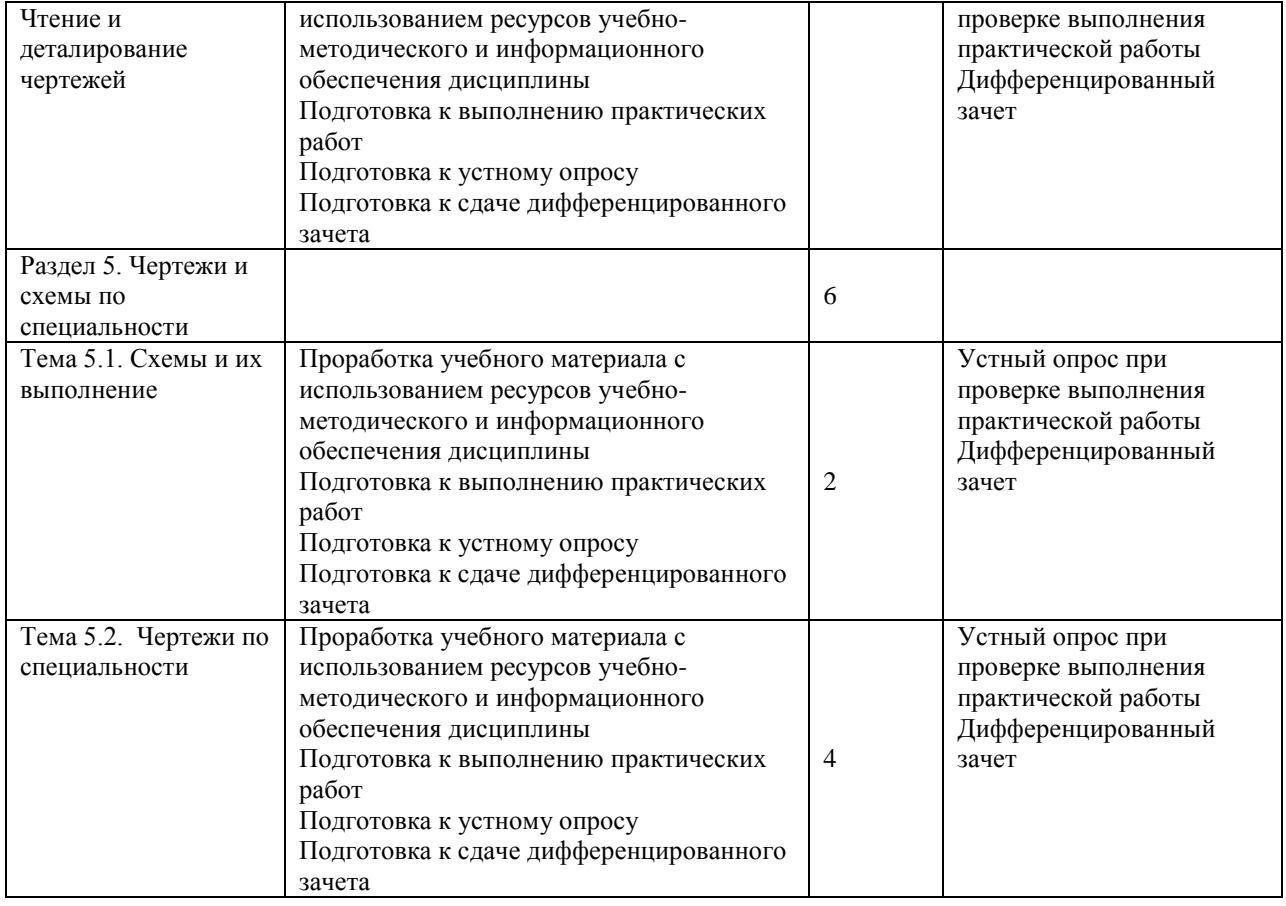

## **5. КОНТРОЛЬ И ОЦЕНКА РЕЗУЛЬТАТОВ ОСВОЕНИЯ УД**

Контроль и оценка результатов освоения УД осуществляется преподавателем в процессе проведения практических занятий и лабораторных работ, тестирования, а также выполнения обучающимися индивидуальных заданий, исследований.

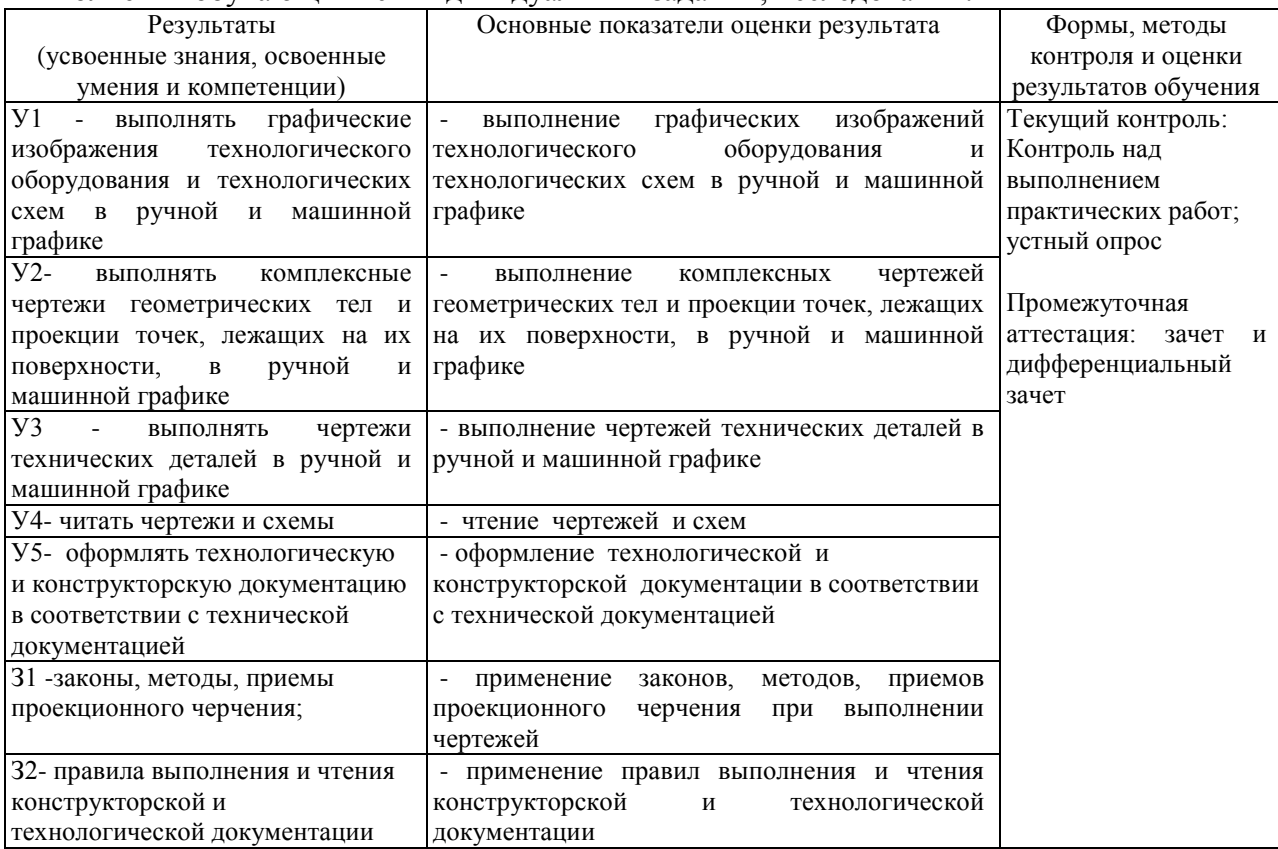

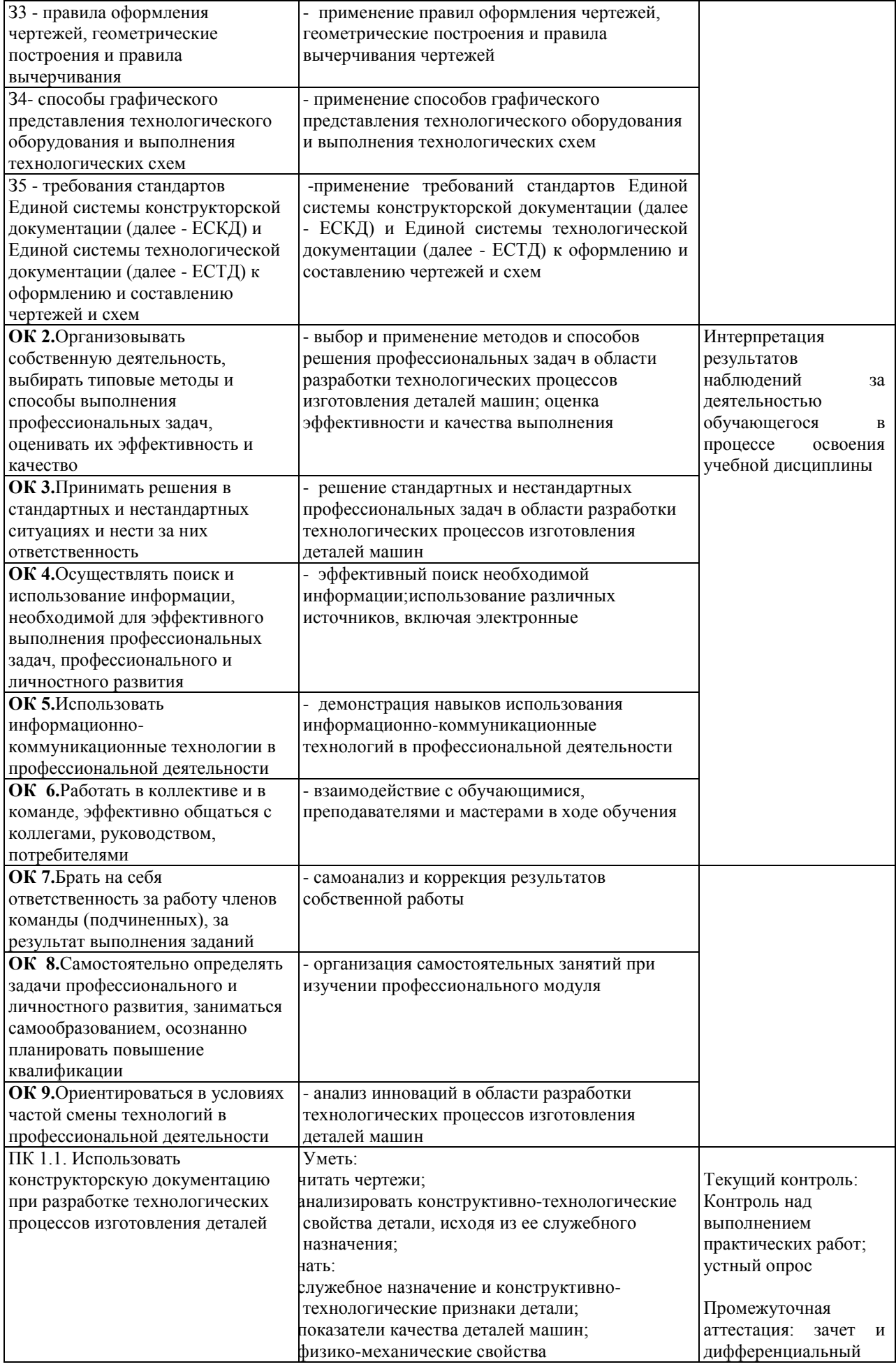

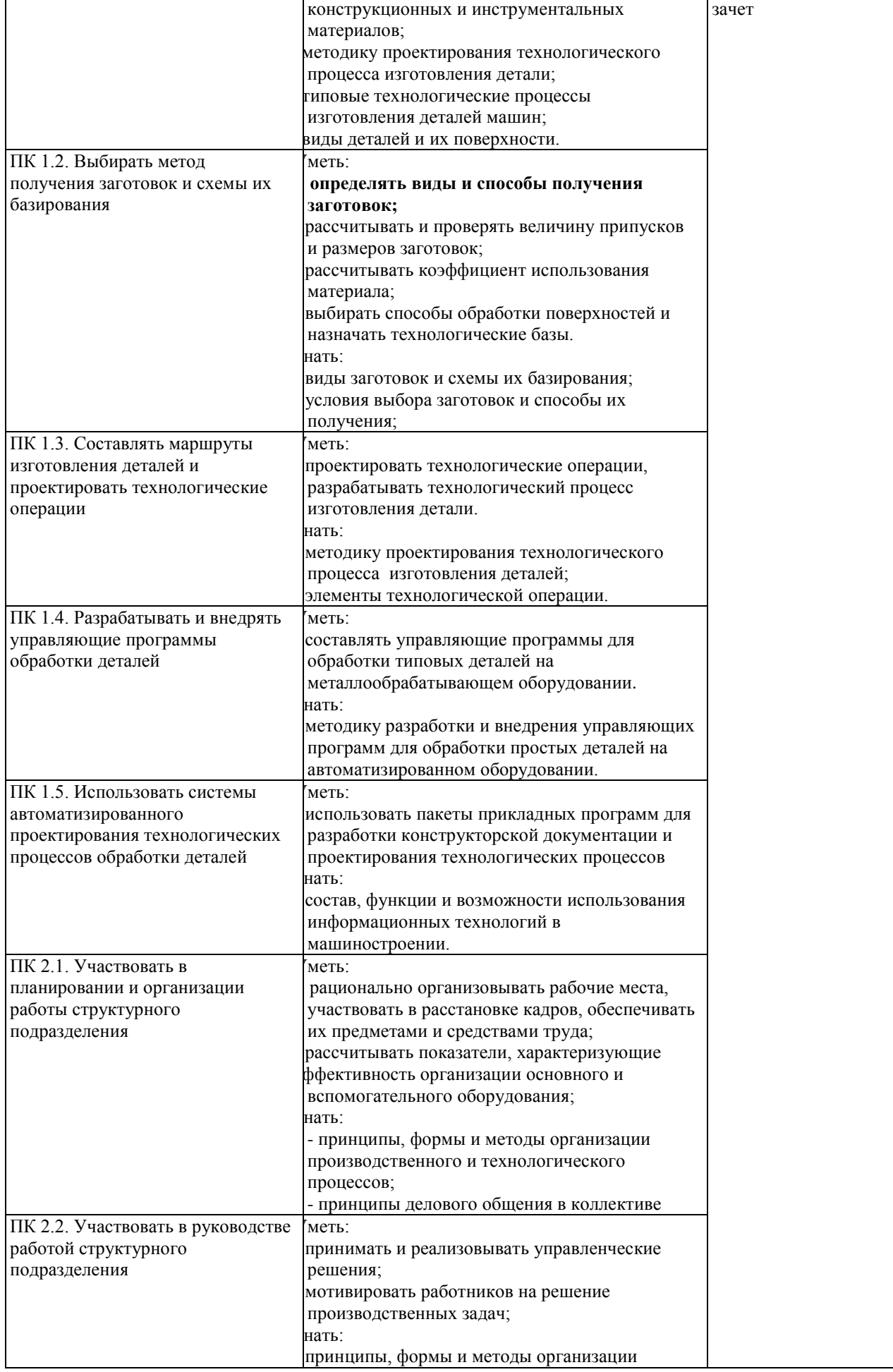

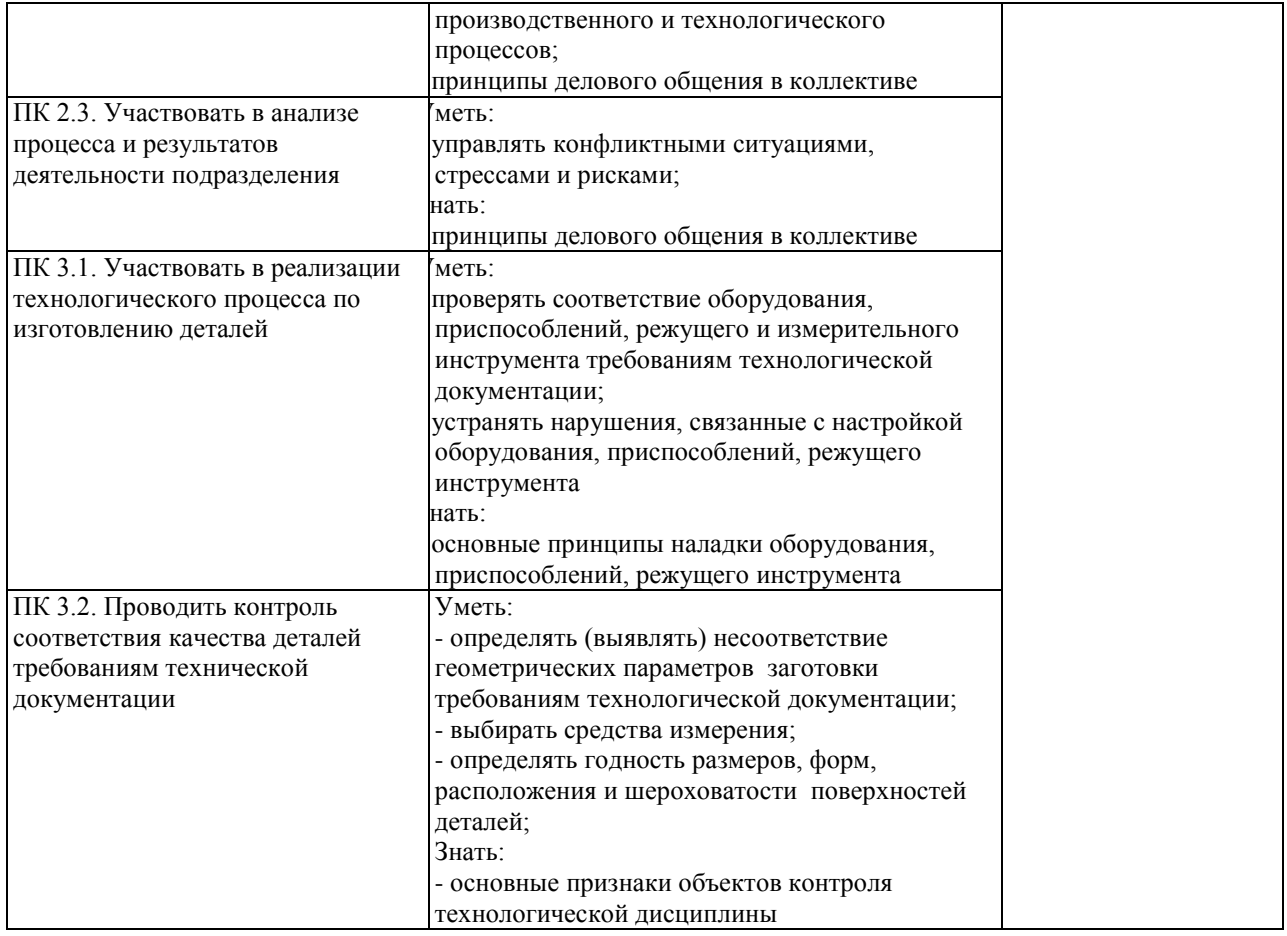

Разработчик преподаватель Забиров Махмуд Ниязович

# **ЛИСТ ИЗМЕНЕНИЙ**

## **к рабочей программе «Инженерная графика» специальности 15.02.08 Технология машиностроения**

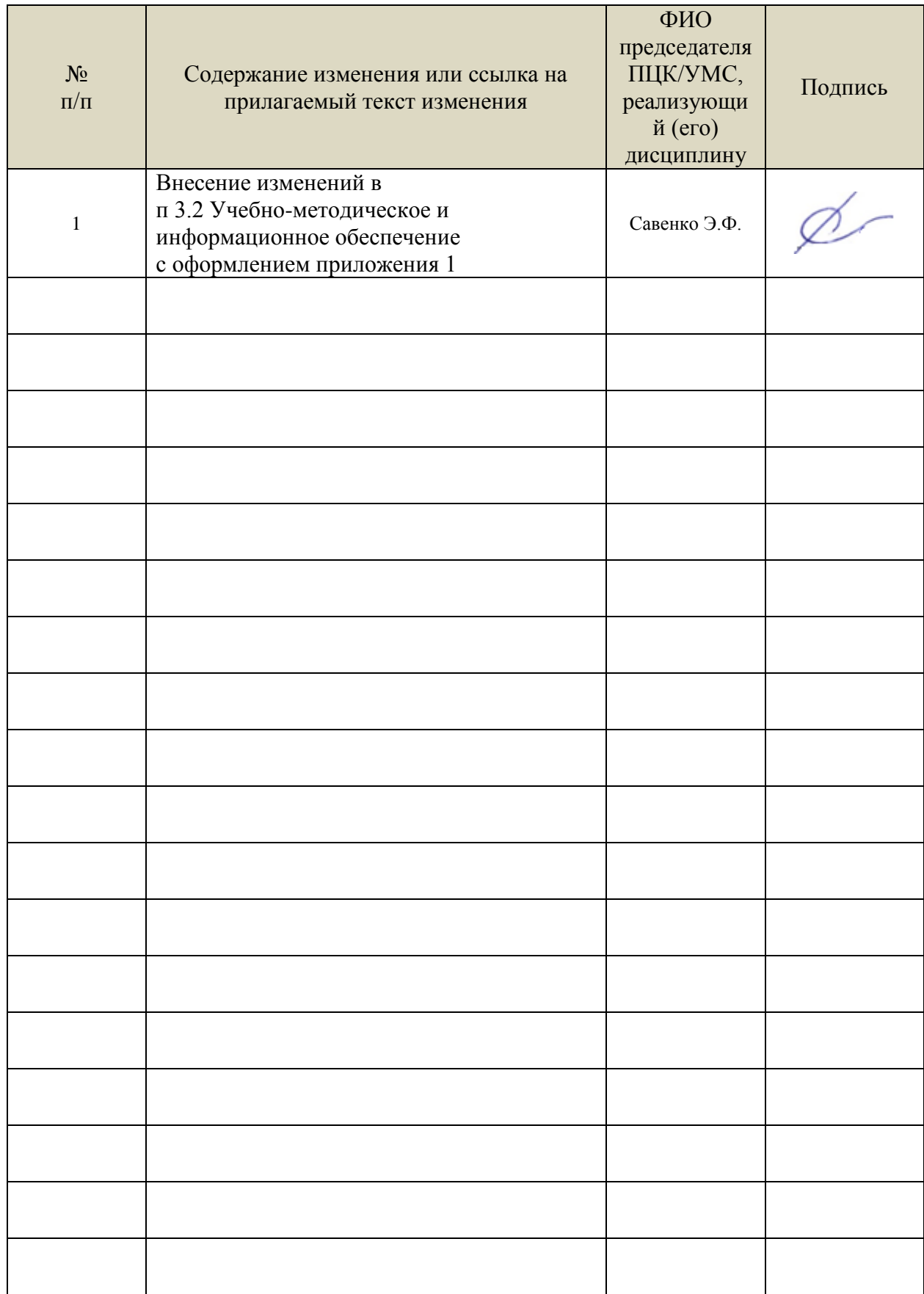

Профессиональные базы данных, информационно-справочные системы:

1. Электронно-библиотечные системы:

1.1. Цифровой образовательный ресурс IPRsmart : электронно-библиотечная система : сайт / ООО Компания «Ай Пи Ар Медиа». - Саратов, [2023]. – URL: [http://www.iprbookshop.ru.](http://www.iprbookshop.ru/) – Режим доступа: для зарегистрир. пользователей. - Текст : электронный.

1.2. Образовательная платформа ЮРАЙТ : образовательный ресурс, электронная библиотека : сайт / ООО Электронное издательство «ЮРАЙТ». – Москва, [2023]. - URL: https://urait.ru. – Режим доступа: для зарегистрир. пользователей. - Текст : электронный.

1.3. База данных «Электронная библиотека технического ВУЗа (ЭБС «Консультант студента») : электронно-библиотечная система : сайт / ООО «Политехресурс». – Москва, [2023]. – URL: [https://www.studentlibrary.ru/cgi-bin/mb4x.](https://www.studentlibrary.ru/cgi-bin/mb4x) – Режим доступа: для зарегистрир. пользователей. – Текст : электронный.

1.4. Консультант врача. Электронная медицинская библиотека : база данных : сайт / ООО «Высшая школа организации и управления здравоохранением-Комплексный медицинский консалтинг». – Москва, [2023]. – URL: [https://www.rosmedlib.ru.](https://www.rosmedlib.ru/) – Режим доступа: для зарегистрир. пользователей. – Текст : электронный.

1.5. Большая медицинская библиотека : электронно-библиотечная система : сайт / ООО «Букап». – Томск, [2023]. – URL: <https://www.books-up.ru/ru/library/> . – Режим доступа: для зарегистрир. пользователей. – Текст : электронный.

1.6. ЭБС Лань : электронно-библиотечная система : сайт / ООО ЭБС «Лань». – Санкт-Петербург, [2023]. – URL: [https://e.lanbook.com.](https://e.lanbook.com/) – Режим доступа: для зарегистрир. пользователей. – Текст : электронный.

1.7. ЭБС **Znanium.com :** электронно-библиотечная система : сайт / ООО «Знаниум». - Москва, [2023]. - URL: [http://znanium.com](http://znanium.com/) . – Режим доступа : для зарегистрир. пользователей. - Текст : электронный.

2. КонсультантПлюс [Электронный ресурс]: справочная правовая система. / ООО «Консультант Плюс» - Электрон. дан. - Москва : КонсультантПлюс, [2023].

3. Базы данных периодических изданий:

3.1. eLIBRARY.RU: научная электронная библиотека : сайт / ООО «Научная Электронная Библиотека». – Москва, [2023]. – URL: [http://elibrary.ru.](http://elibrary.ru/) – Режим доступа : для авториз. пользователей. – Текст : электронный

3.2. Электронная библиотека «Издательского дома «Гребенников» (Grebinnikon) : электронная библиотека / ООО ИД «Гребенников». – Москва, [2023]. – URL: [https://id2.action-media.ru/Personal/Products.](https://id2.action-media.ru/Personal/Products) – Режим доступа : для авториз. пользователей. – Текст : электронный.

4. Федеральная государственная информационная система «Национальная электронная библиотека» : электронная библиотека : сайт / ФГБУ РГБ. – Москва, [2023]. – URL: [https://нэб.рф.](https://нэб.рф/) – Режим доступа : для пользователей научной библиотеки. – Текст : электронный.

5. [Российское образование](http://www.edu.ru/index.php) : федеральный портал / учредитель ФГАУ «ФИЦТО». – URL: [http://www.edu.ru.](http://www.edu.ru/) – Текст : электронный.

6. Электронная библиотечная система УлГУ : модуль «Электронная библиотека» АБИС Мега-ПРО / ООО «Дата Экспресс». – URL: [http://lib.ulsu.ru/MegaPro/Web.](http://lib.ulsu.ru/MegaPro/Web) – Режим доступа : для пользователей научной библиотеки. – Текст: электронный.

- Программное обеспечение
- 1. OC Microsoft Windows
- 2. MicrosoftOffice 2016
- 3. «МойОфис Cтандартный»

Согласовано:

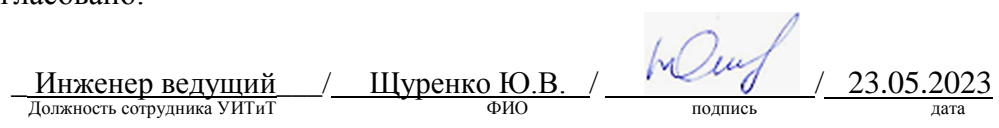